# **Function Examples**

Announcements

**Function Implementation Practice** 

## A Slight Variant of Fall 2022 Midterm 1 3(b)

Implement nearest\_prime, which takes an integer n above 5. It returns the nearest prime number to n. If two prime numbers are equally close to n, return the larger one. Assume is\_prime(n) is implemented already.

#### def nearest\_prime(n):

```
"""Return the nearest prime number to n.
In a tie, return the larger one.
```

```
>>> nearest_prime(8)
7
>>> nearest_prime(11)
11
>>> nearest_prime(21)
23
```

```
while True:
    if ___:
    if ___:
    k = -k
    else:
```

......

|                       | /×                                                                                                    | Read the description                                |
|-----------------------|----------------------------------------------------------------------------------------------------|-----------------------------------------------------|
|                       | <pre>From discussion: Describe a process (in</pre>                                                                                                    | Verify the examples & pick a simple one             |
|                       | English) that computes the output from the input                                                                                                    | Read the template                                   |
| F<br>n<br>o<br>I<br>c | using simple steps.<br>Figure out what additional<br>names you'll need to carry<br>out this process.<br>Implement the process in<br>code using those<br>additional names. | Annotate names with values from your chosen example |
|                       |                                                                                                    | Write code to compute the result                    |
|                       |                                                                                                    | Did you really return the right thing?              |
|                       |                                                                                                    | Check your solution with the other examples         |
|                       | ······································                                                                                                    |                                                     |

From the videos:

Read the description

Currying

#### **Function Currying**

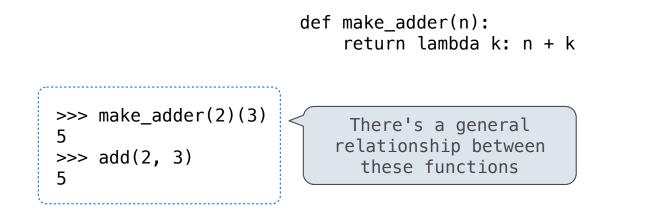

(Demo)

**Curry:** Transform a multi-argument function into a single-argument, higher-order function

Example: Newton's Method (OPTIONAL)

#### Newton's Method Background

#### Quickly finds accurate approximations to zeroes of differentiable (smooth) functions

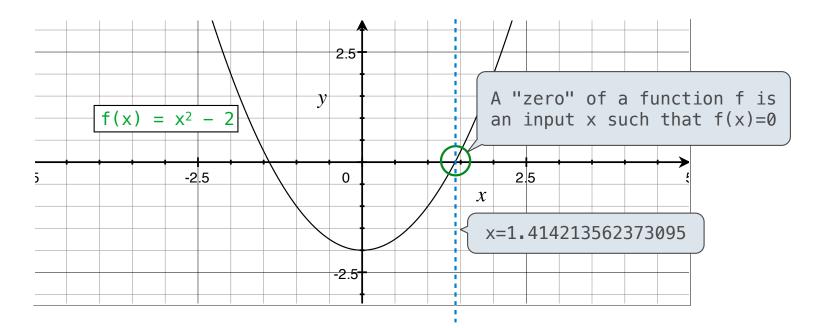

Application: a method for computing square roots, cube roots, etc.

The positive zero of  $f(x) = x^2 - a$  is  $\sqrt{a}$ . (We're solving the equation  $x^2 = a$ .)

#### Newton's Method

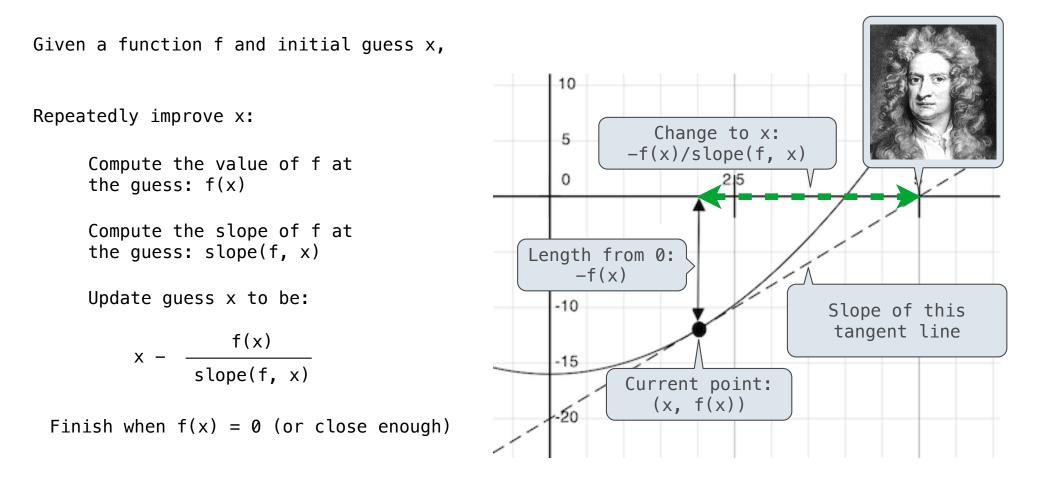

## Using Newton's Method

How to find the square root of 2?

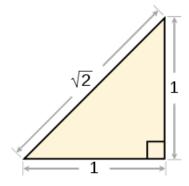

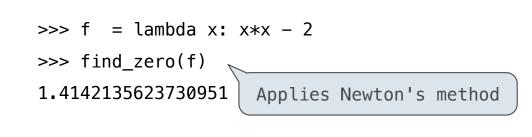